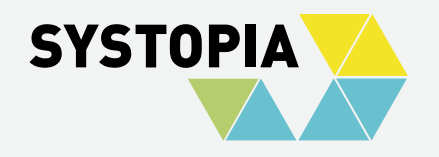

# **PORTAL FÜR FÖRDERWETTBEWERBE BEI MINT ZUKUNFT**

Anna Bugey (SYSTOPIA) & Stefan Frank (SYSTOPIA) 03.06.2024

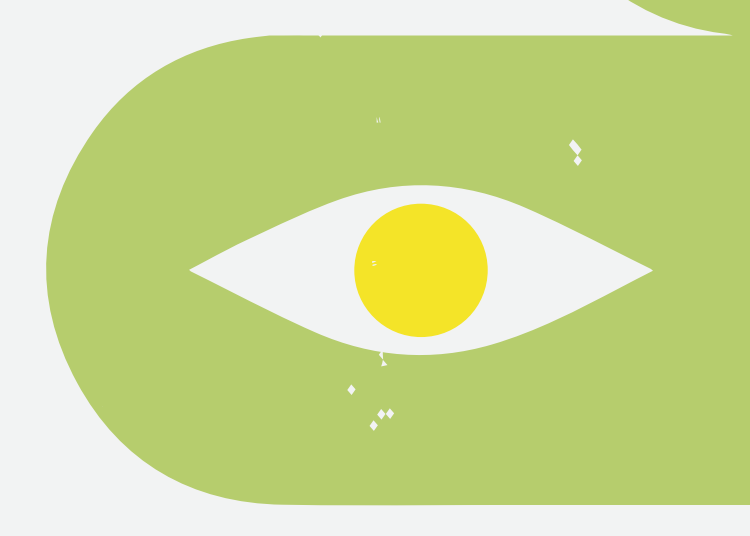

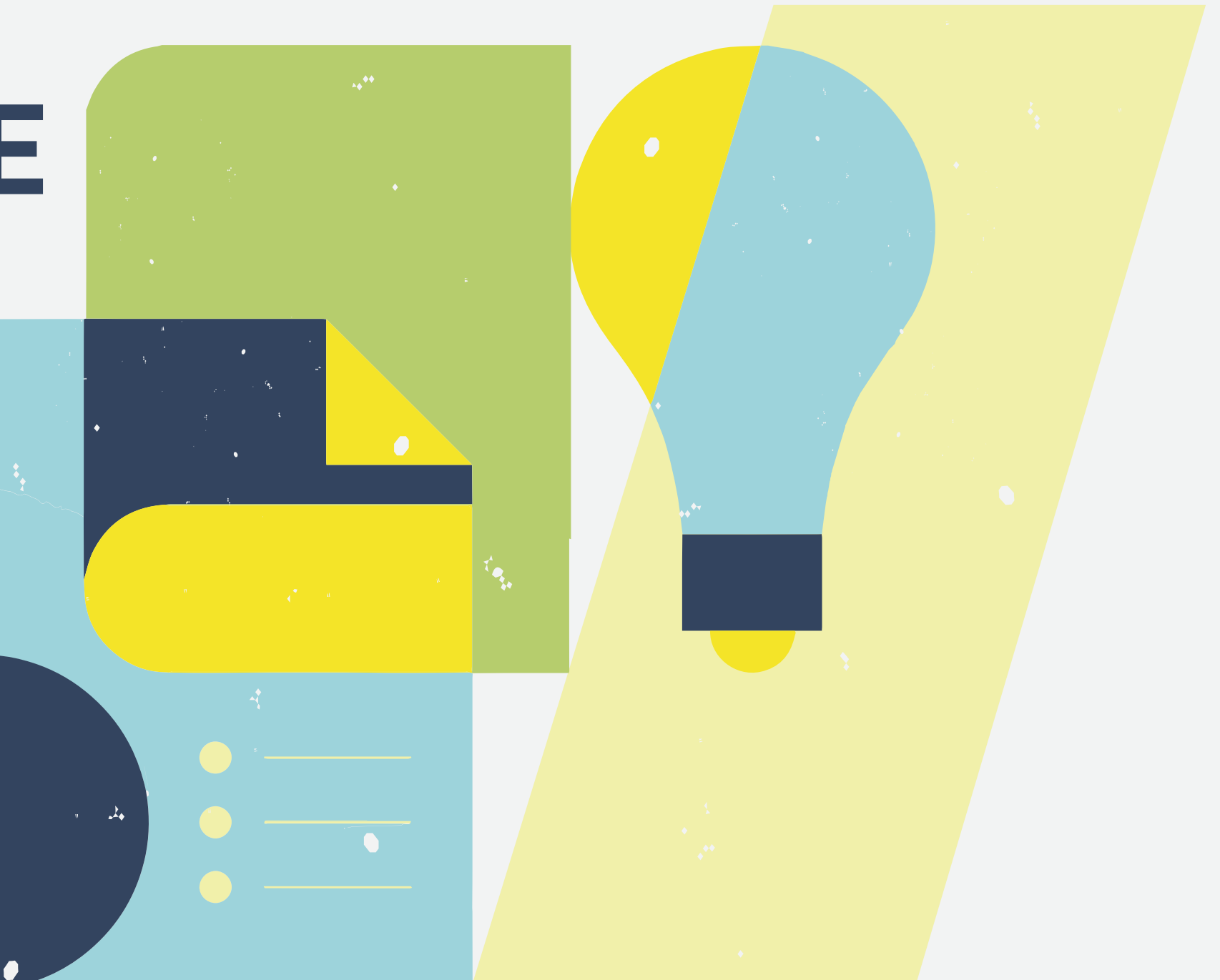

1. MINT Zukunft 2. Anforderungen an das Portal 3. User Login / Rollen 4. Bewerbungsformulare (Bewerbungsportal) 5. Bewertungsformulare (Juryportal) 6. Herausforderungen

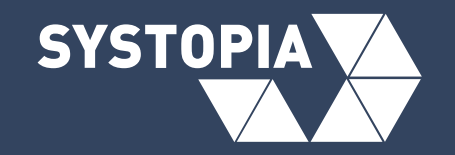

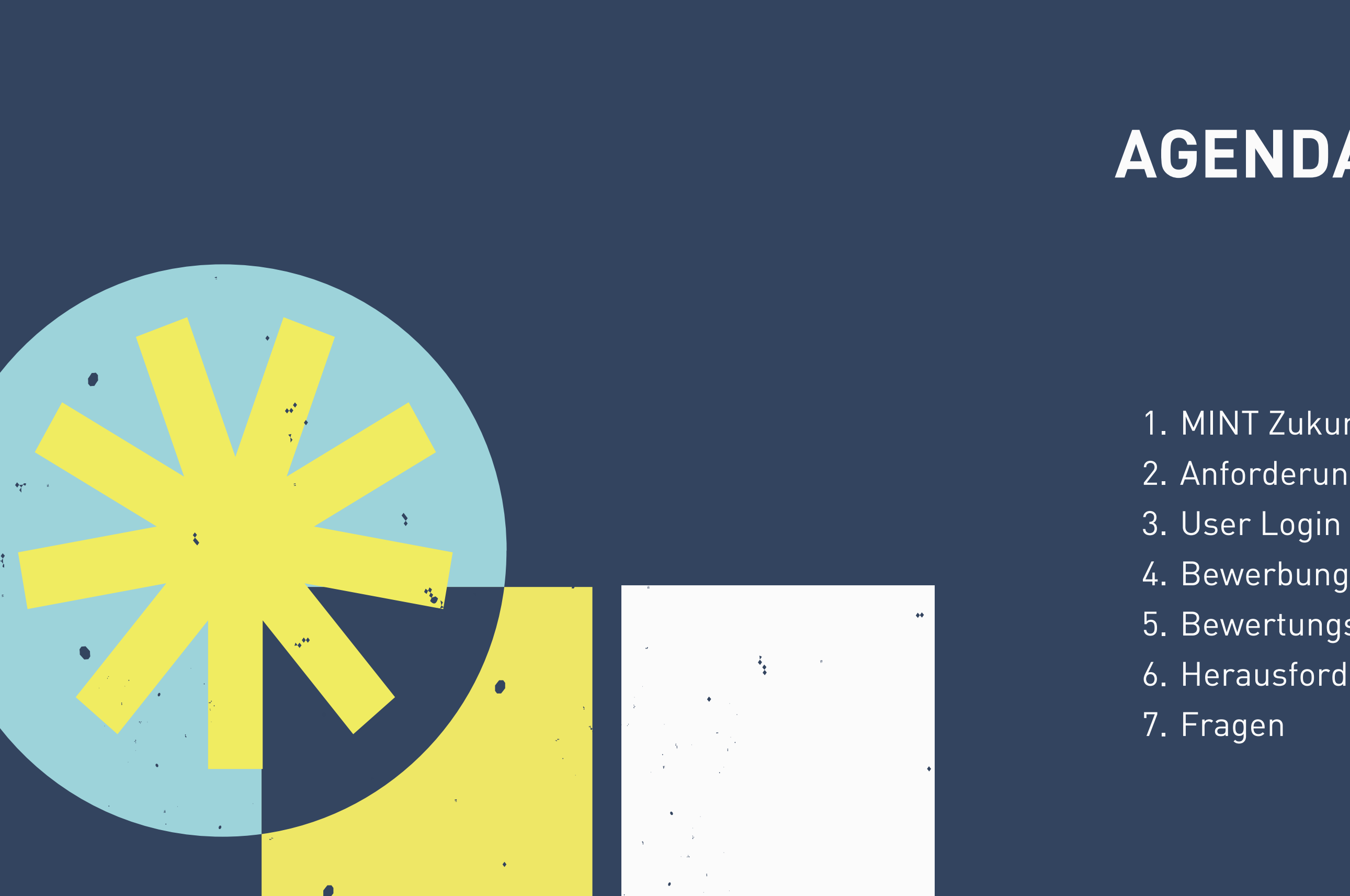

- Schulen mit einem mathematisch-naturwissenschaftlichen
	- Profil können sich auf verschiedene Ehrungen bewerben
		- MINT-freundliche Schule
		- Digitale Schule
- Ehrungen sind 3 Jahre gültig
- Nach 3 Jahren ist eine verkürzte Bewerbung zur
	- Rezertifizierung möglich
- 4 verschiedene Bewerbungstypen teilweise unterteilt nach
	- Primar- und Sekundarbereicht insgesamt 8 Formulare

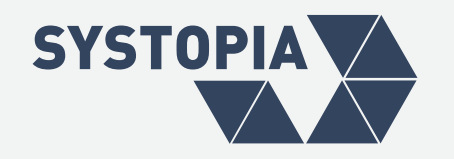

## **MINT ZUKUNFT E.V.**

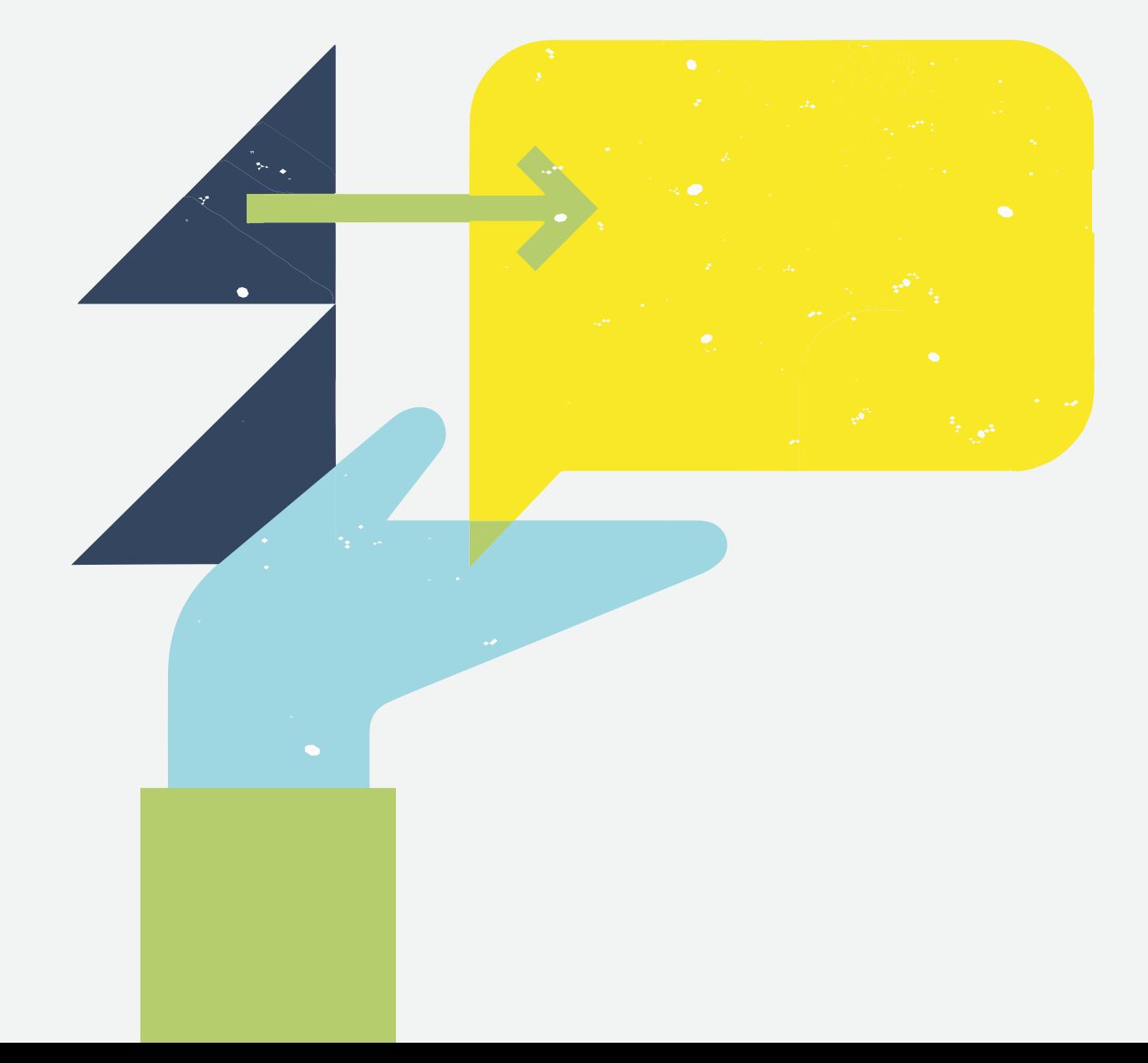

**Weitere Informationen:** https://mintzukunftschaffen.de/

### PORTAL FÜR FÖRDERWETTBEWERBE - 03.06.2024

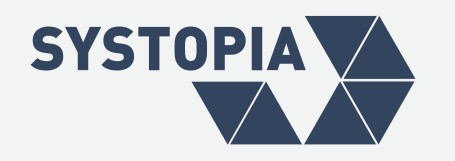

## **ANFORDERUNGEN AN DAS PORTAL**

- Schulen sollen sich über ein Online-Formular in einem geschützten Bereich bewerben können.
- Die Bewerbungen sollen in CiviCRM gespeichert und ausgewertet werden.
- Jurymitglieder sollen über das Portal die Bewerbungen bewerten können.

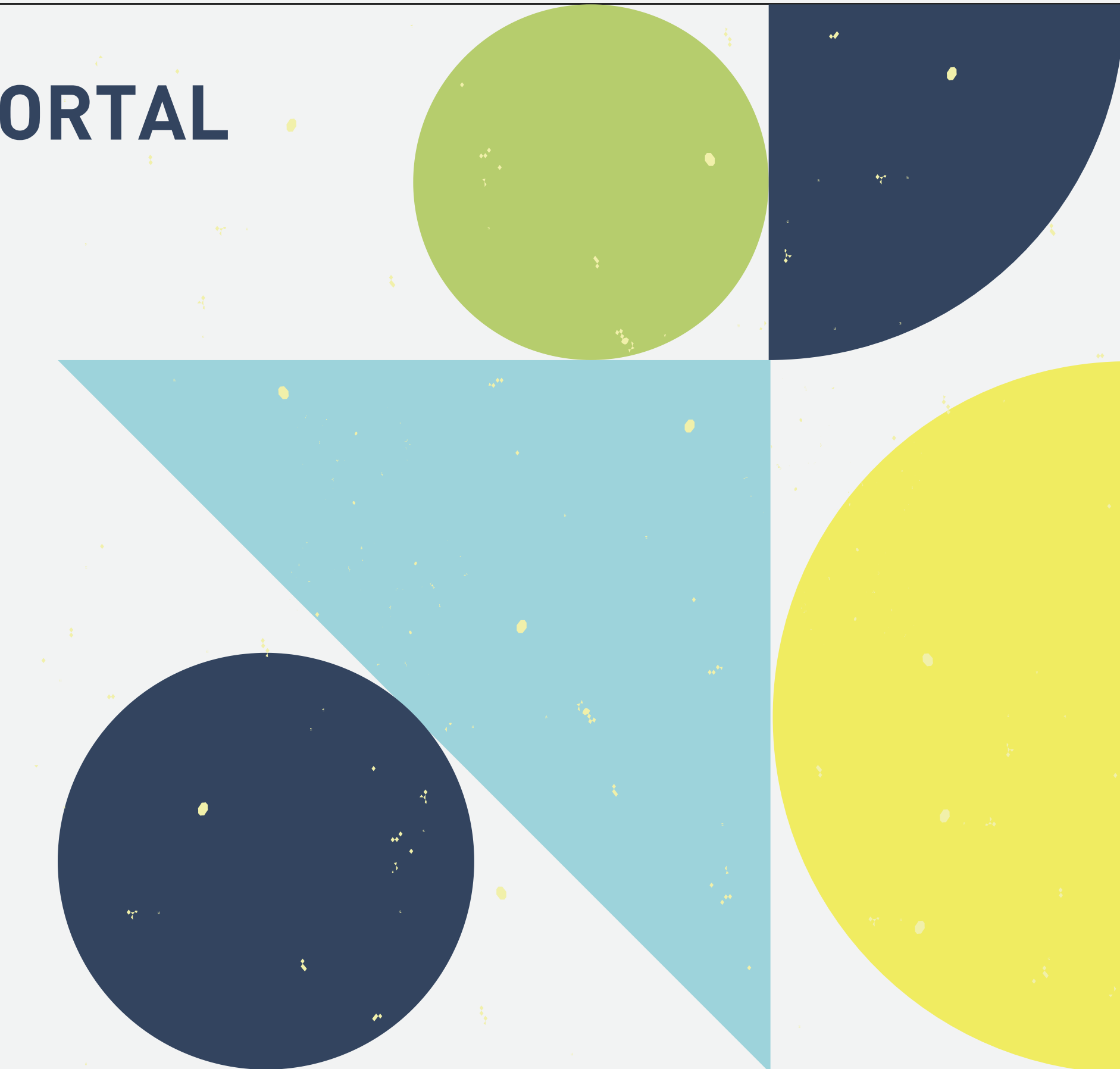

Alle Formulare sind nur im **Login-Bereich** sichtbar

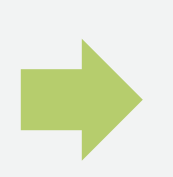

Beim Erstellen eines Accounts wird jedem User automatisch die Rolle "**CiviRemote User**" zugewiesen --> Berechtigung die Bewerbungsformulare zu sehen / abzusenden.

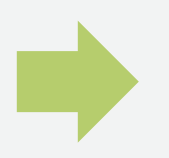

Juror\*innen bekommen die Rolle "**Juror\*in**" --> Berechtigung eingegangene Bewerbungen zu sehen und Bewertungsformulare abzusenden

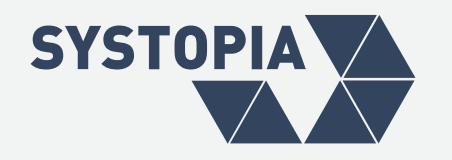

## **USER LOGIN / ROLLEN**

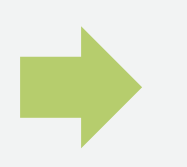

**Remote Contact ID** wird am gematchten oder neu erstellten Kontakt gespeichert (Civiremote) --> wichtig für Matching im Prozess

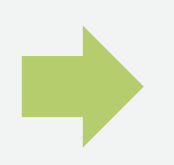

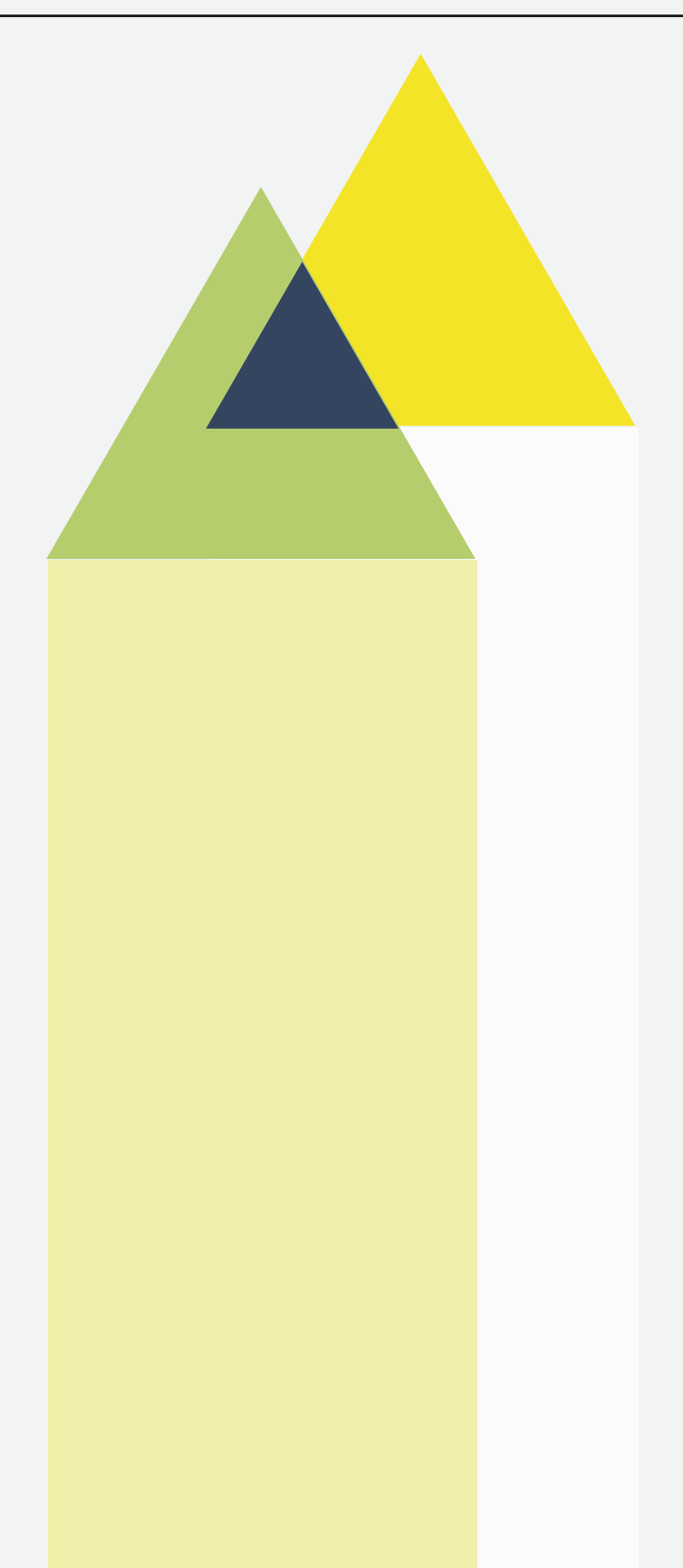

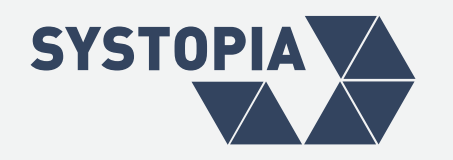

### **BEWERBUNGSPORTAL**

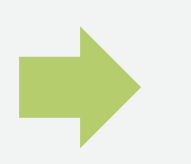

Alle Bewerbungsformulare auf einer Übersichtseite

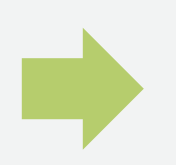

Zwischenspeichern möglich

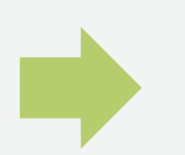

Vorschau vor dem Abschicken

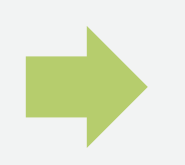

Nach Absenden: Bestätigungsemail mit Link zu gespeicherten Formulareingaben

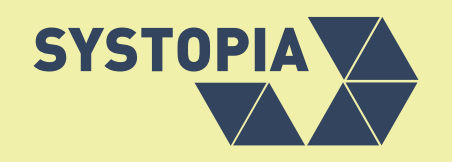

# **BLICK INS BEWERBUNGSPORTAL (DRUPAL) UND CIVICRM**

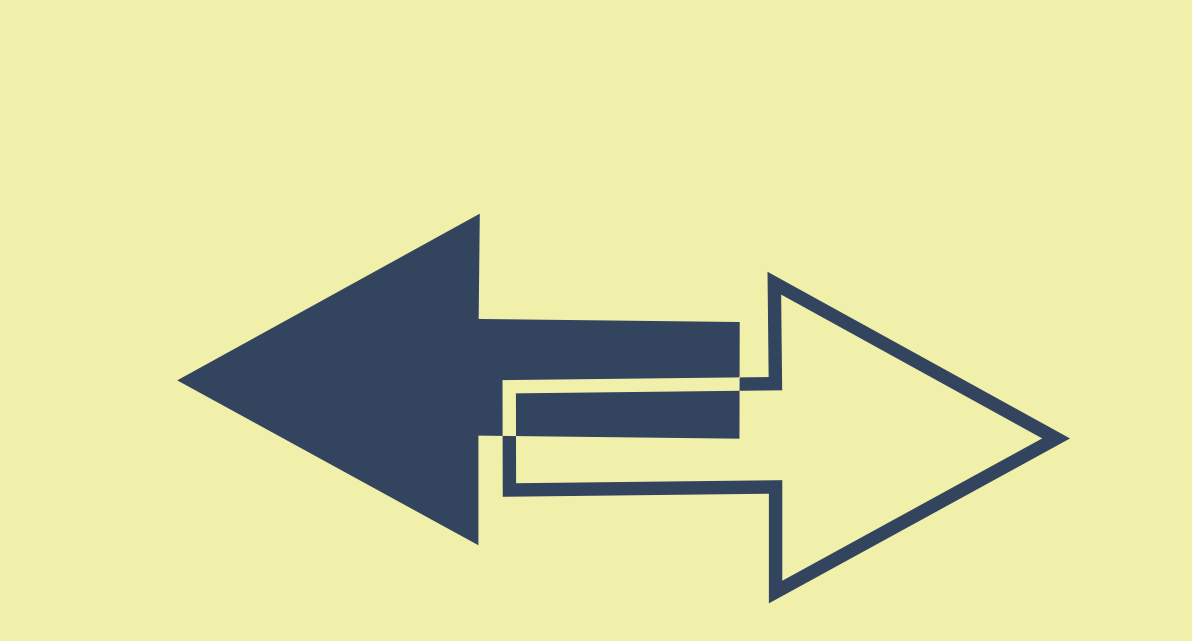

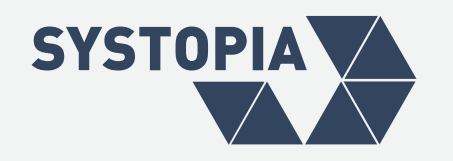

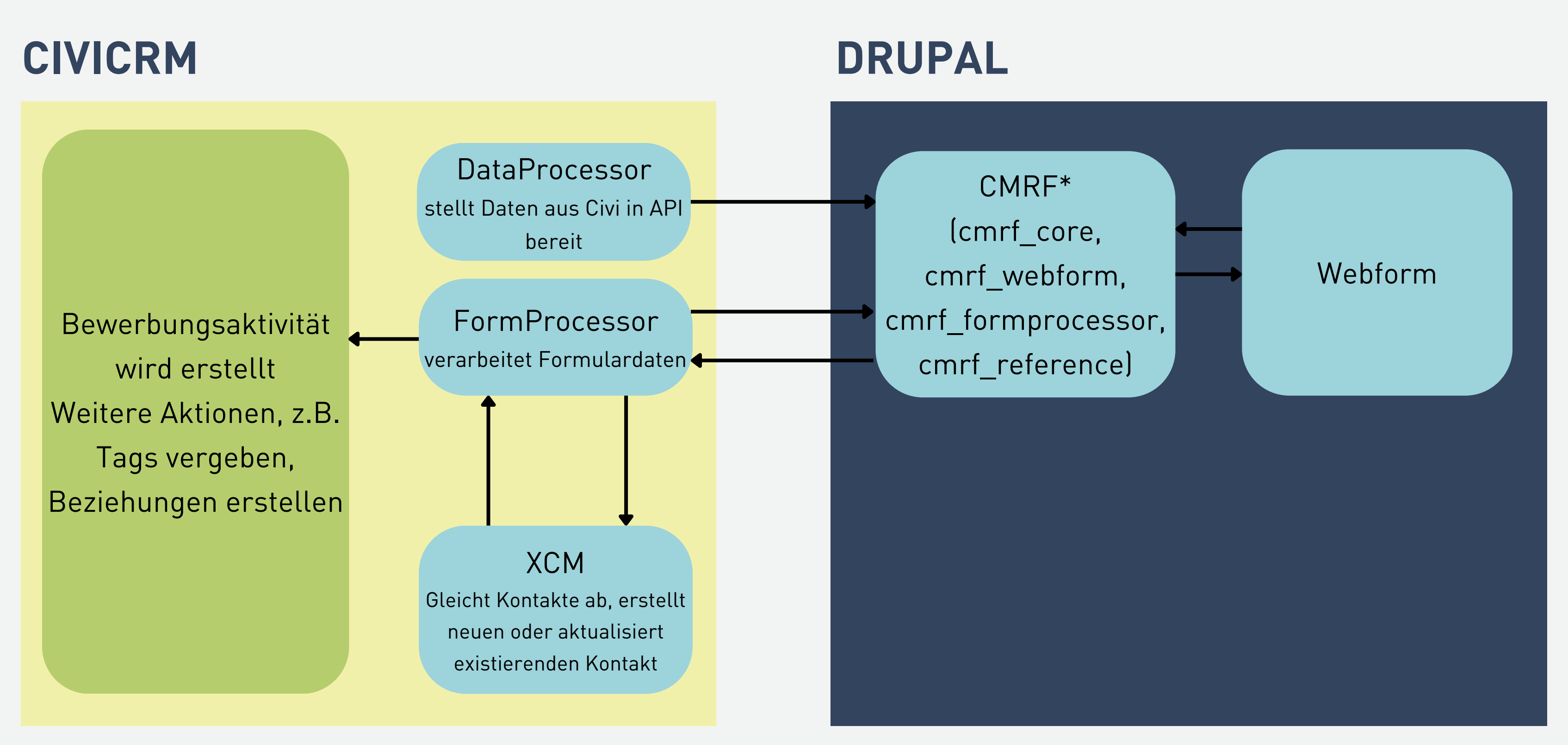

CMRF = CiviCRM Modular Remote-Access Framework

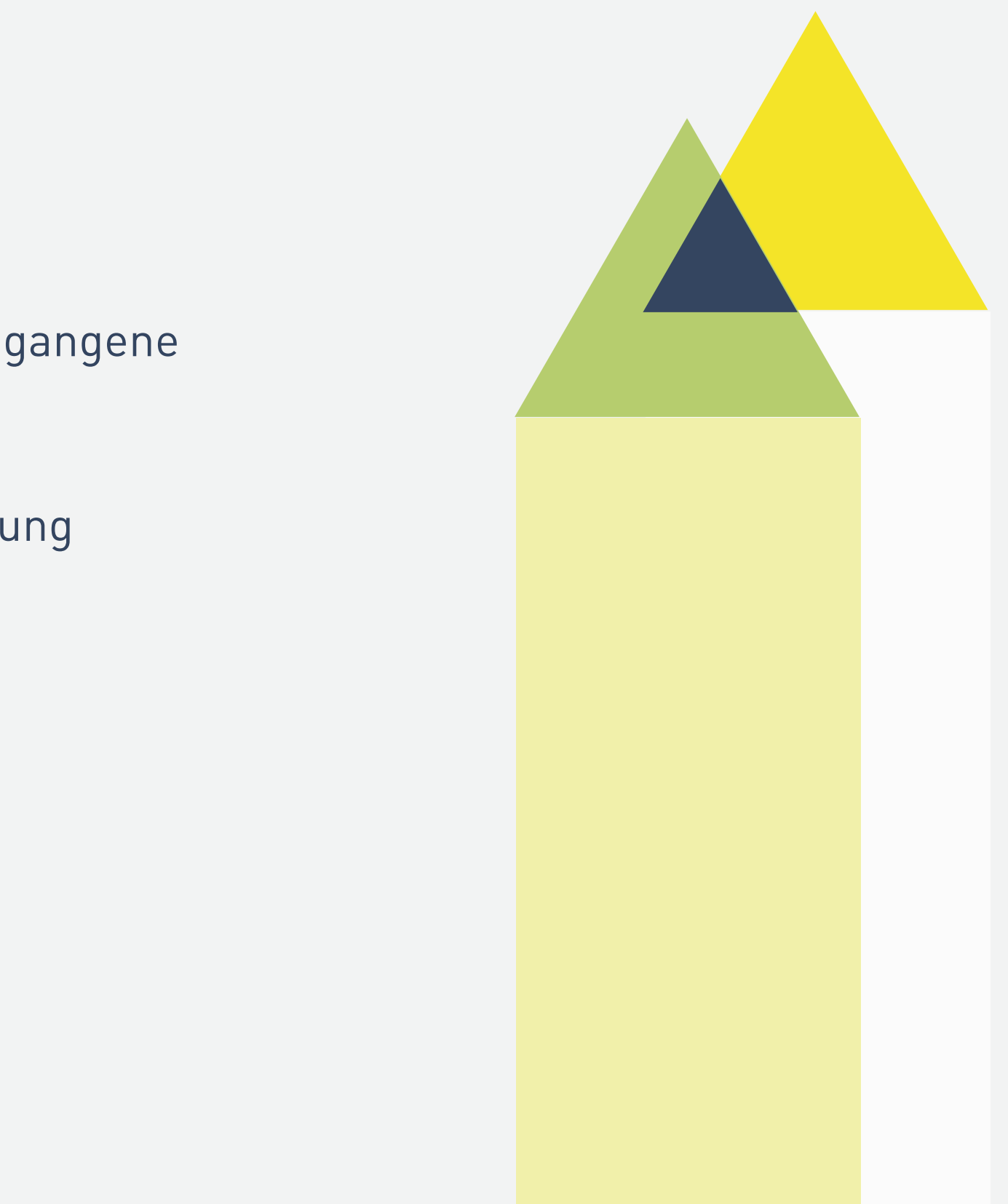

Juror\*innen bekommen die Rolle "**Juror\*in**" --> Berechtigung eingegangene Bewerbungen zu sehen und Bewertungsformulare abzusenden

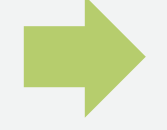

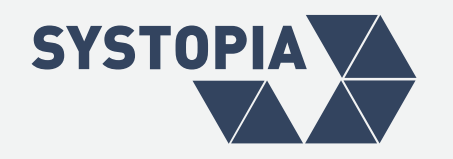

### **JURYPORTAL**

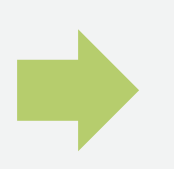

Jede Bewerbung wird durch 2 Juror\*innen bewertet.

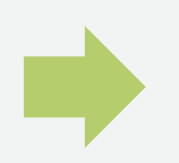

Zwei Drupal-Views: Listenansicht und Detailansicht für jede Bewerbung

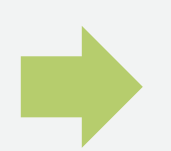

Bewerbungen werden zunächst reserviert und dann bewertet.

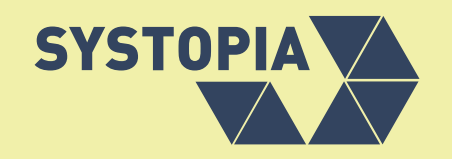

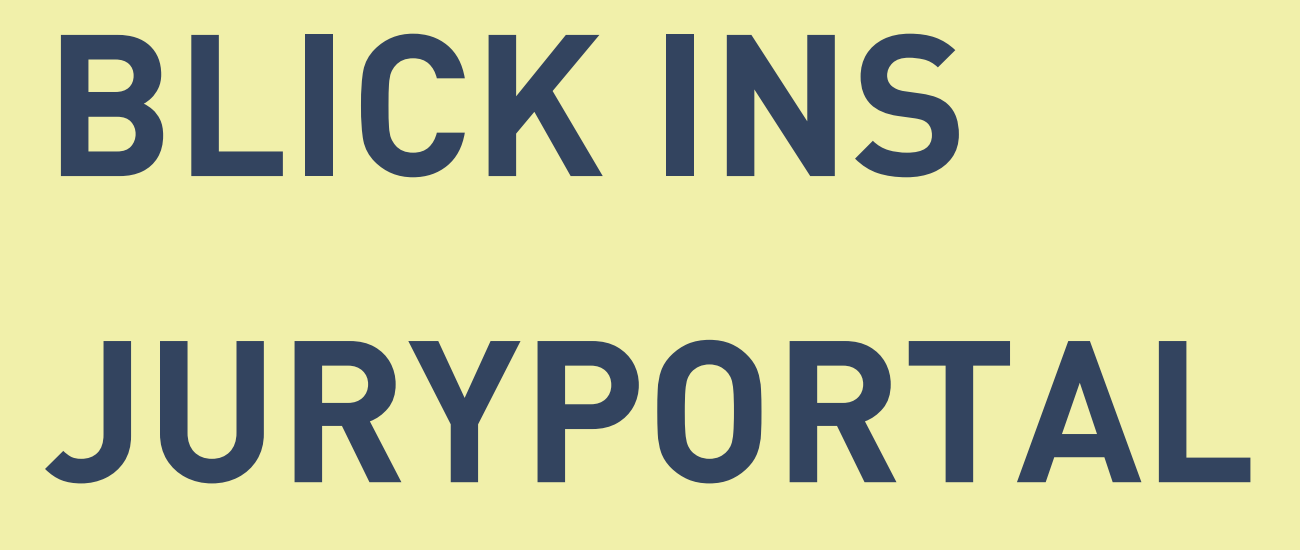

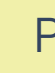

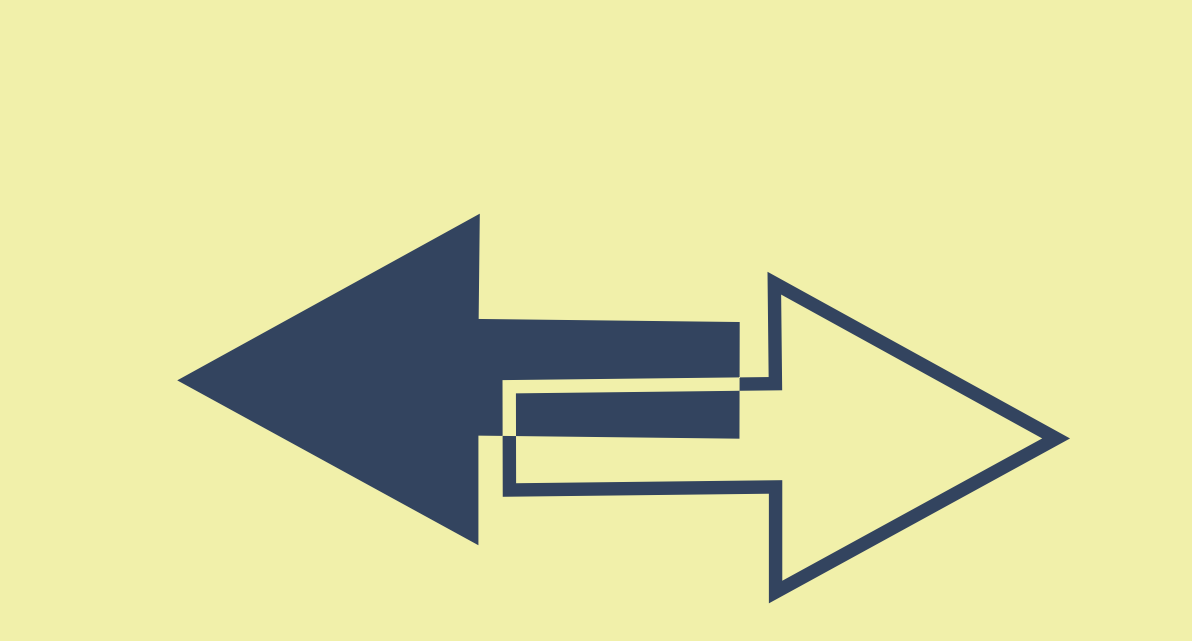

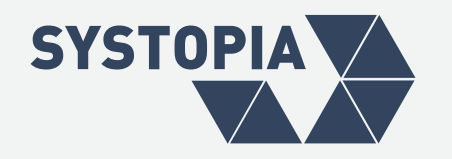

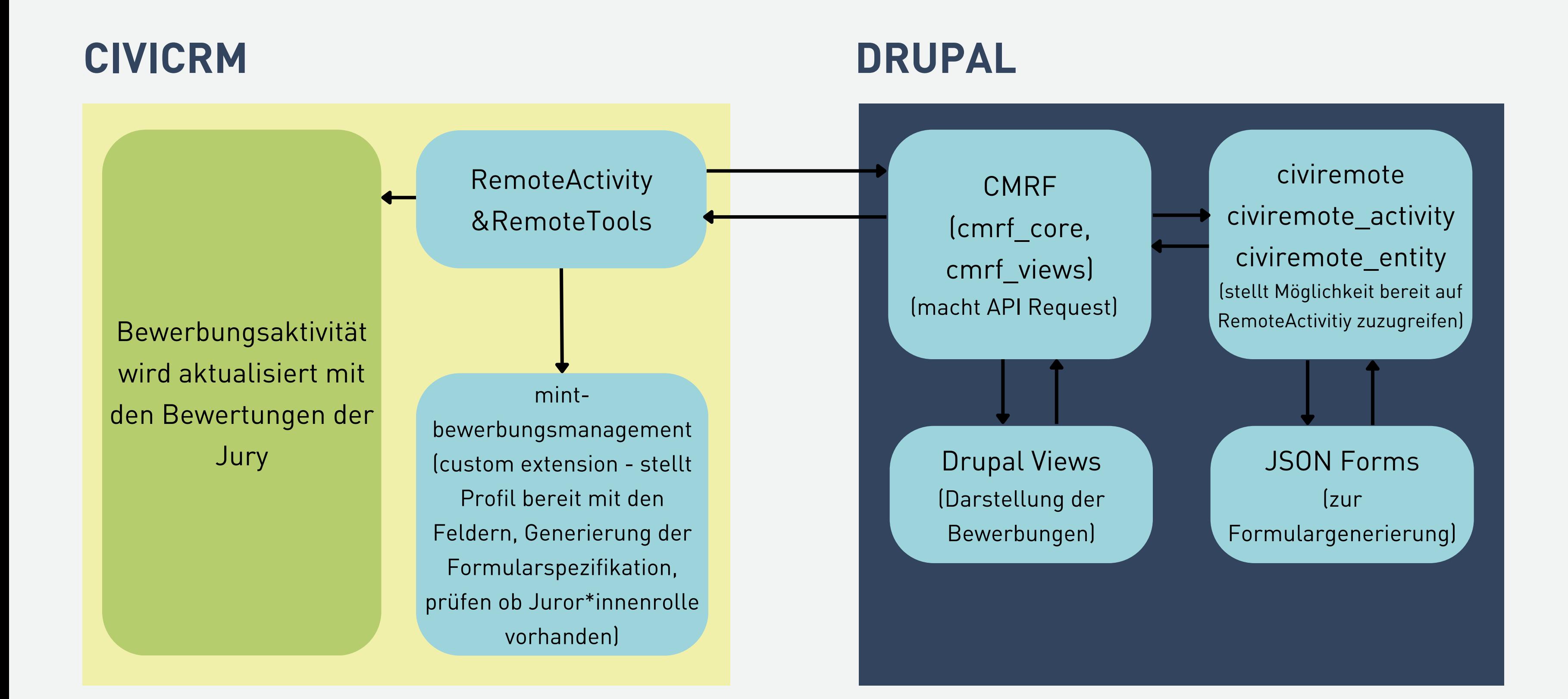

PORTAL FÜR FÖRDERWETTBEWERBE - 03.06.2024

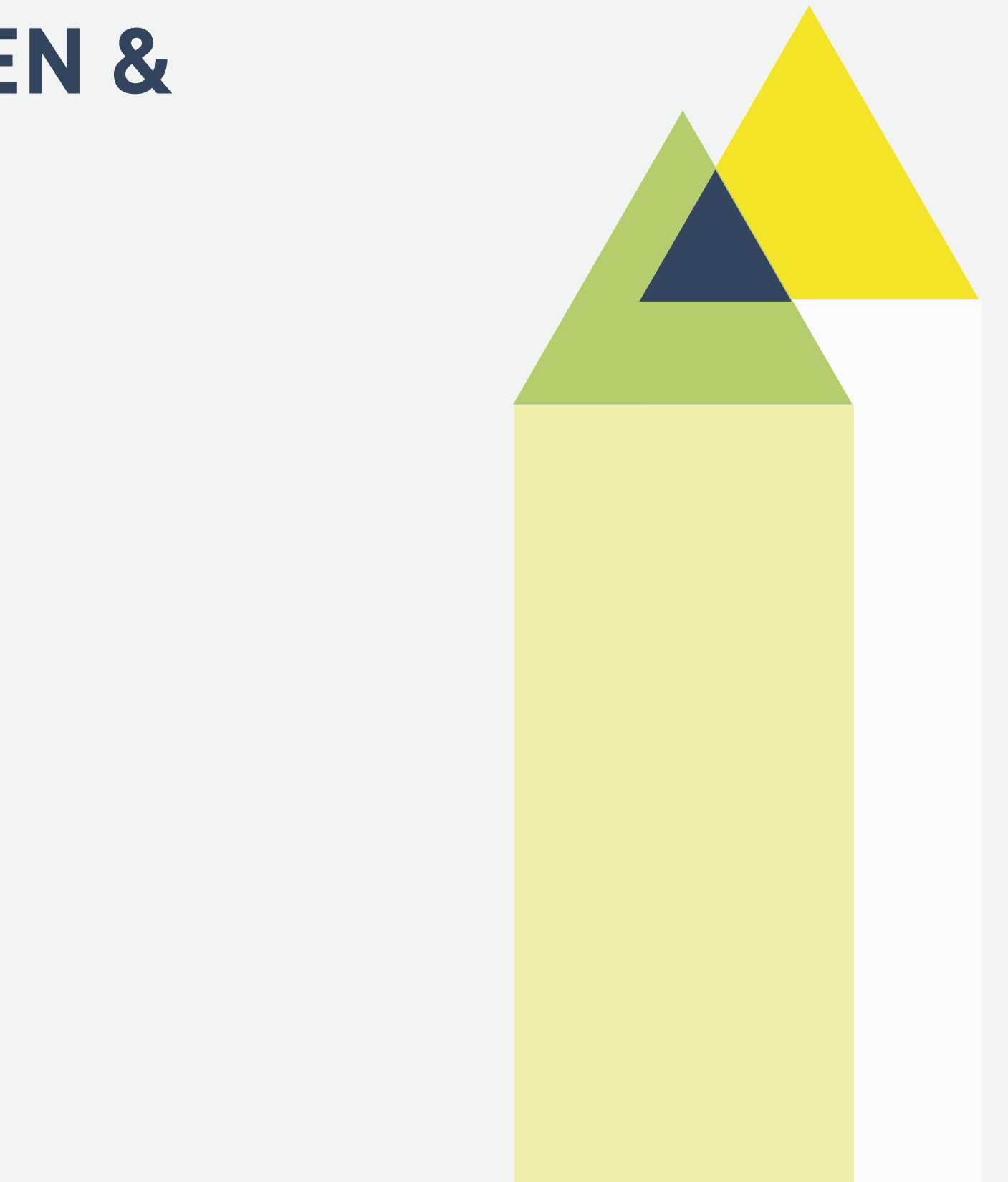

Autocompletefelder (gelöst mit DataProcessor & cmrf\_reference)

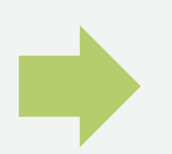

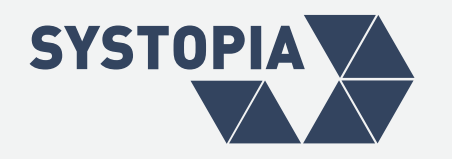

### **TECHNISCHE HERAUSFORDERUNGEN & WEITERENTWICKLUNGEN**

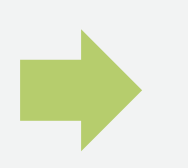

Anpassungen an cmrf\_webform und cmrf\_form\_processor

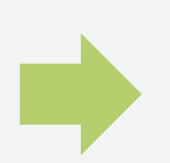

Dateiübertragung von Drupal Formular zu CiviCRM

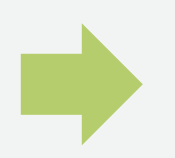

RemoteActivity & RemoteEntity (Neuentwicklung)

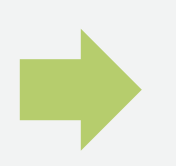

Neue FormProcessor Action für Beziehungen erstellt

### PORTAL FÜR FÖRDERWETTBEWERBE - 03.06.2024

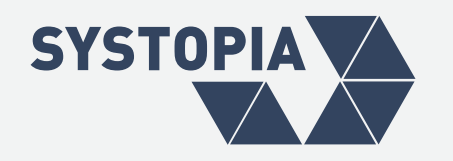

### **ABSCHLUSS**

- Umfangreiche Daten aus dem Bewerbungsformular in Drupal werden an CiviCRM übermittelt
- Die Daten werden als Kontakte, Beziehungen und Aktivität abgebildet
- Juror\*innen bewerten die Bewerbung, die Daten kommen von CiviCRM, über ein Formular in Drupal
- Bewertungsdaten werden ebenfalls an CiviCRM übermittelt
- automatisch Auswertung kann gemacht werden

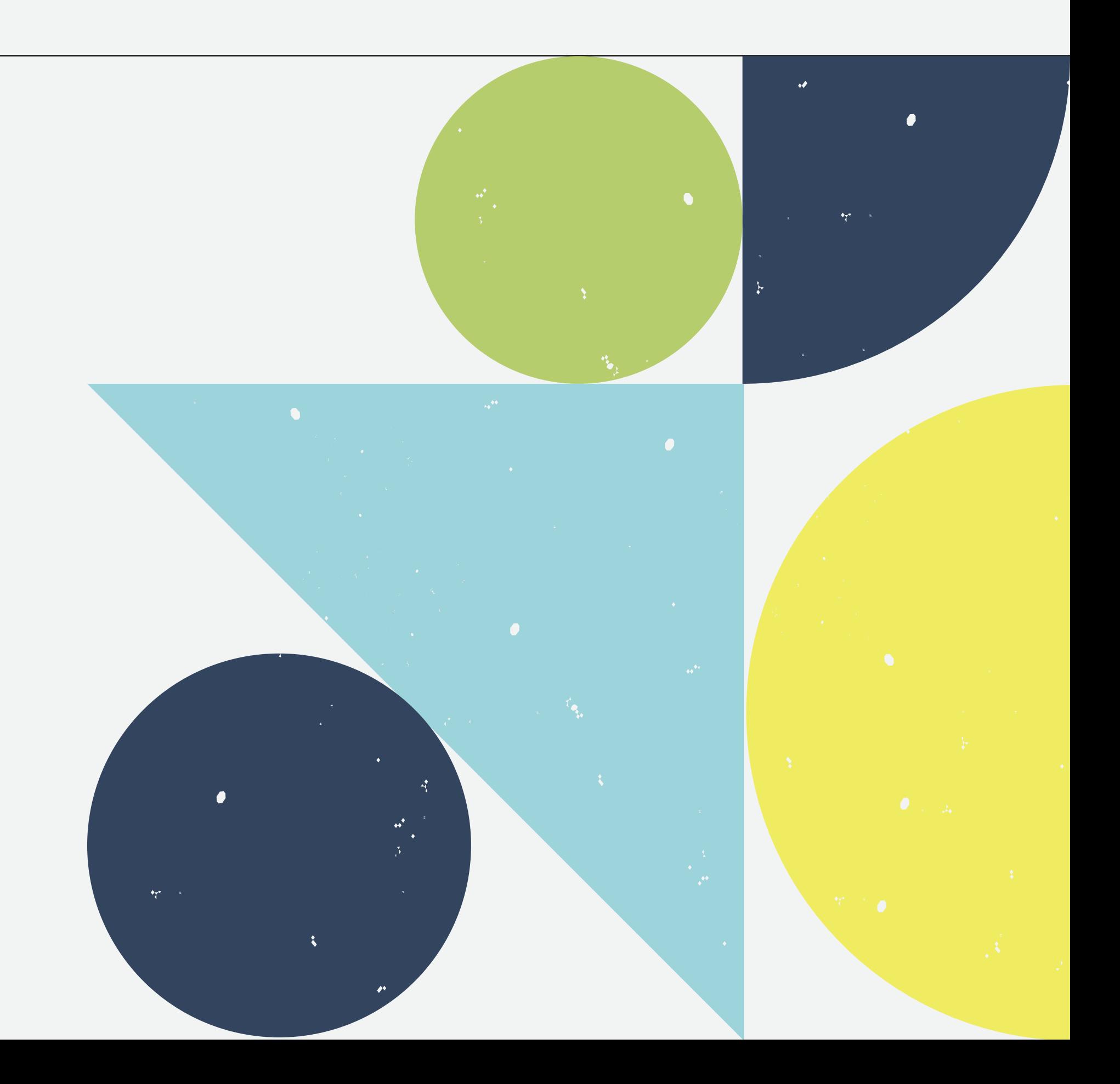

### **SYSTOPIA**

Adenauerallee 12-14 53113 Bonn 0228 966985-0

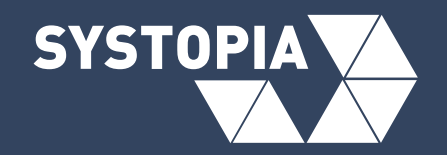

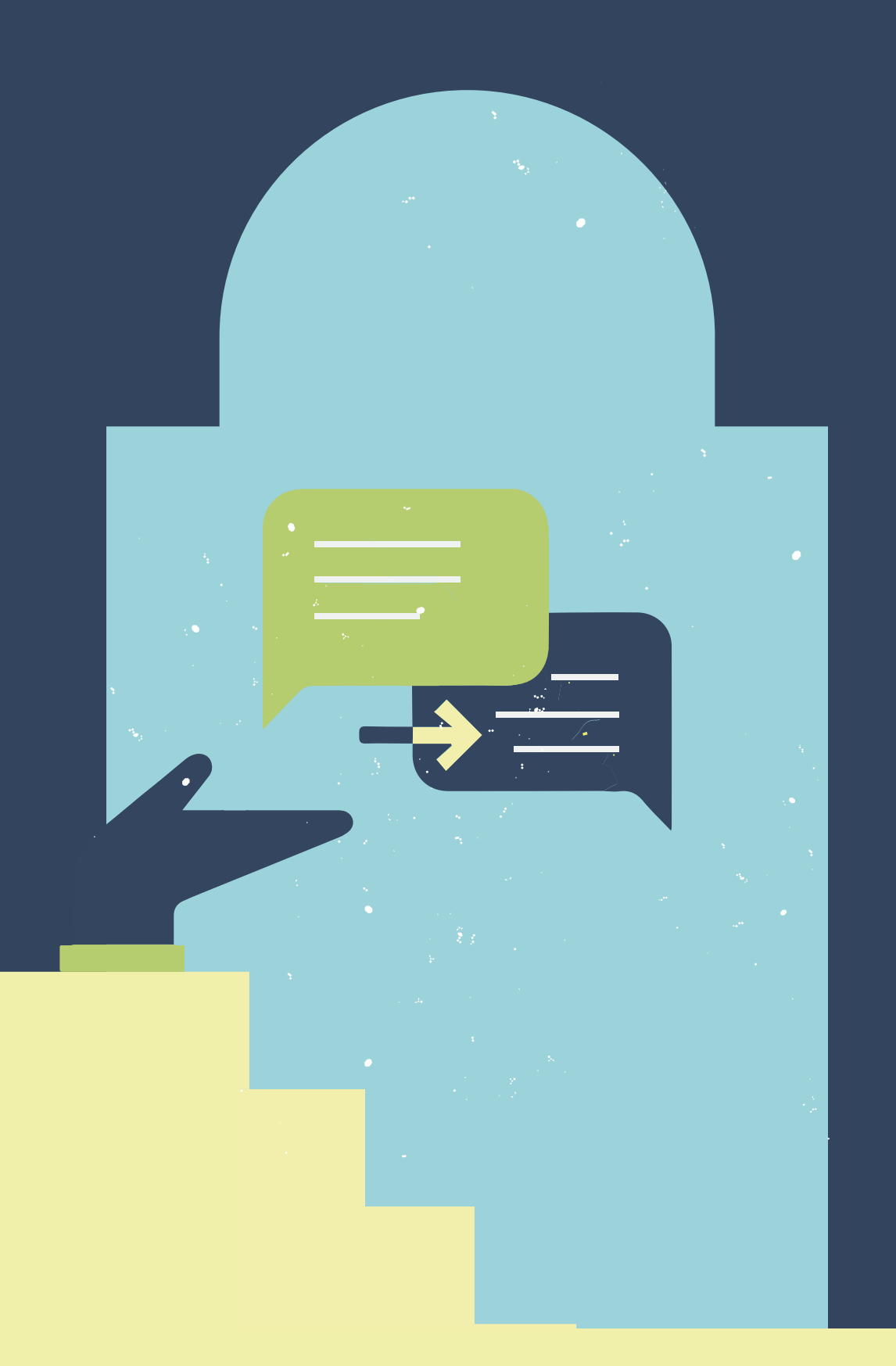

### **IN KONTAKT TRETEN:** FRAGEN UND IDEEN?

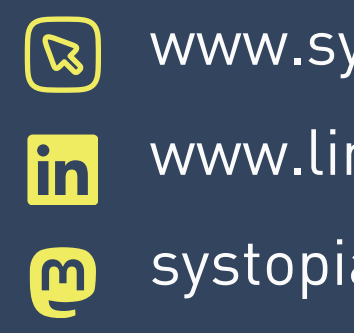

**Stefan FRANK Anna BUGEY** frank@systopia.de bugey@systopia.de

ystopia.de

nkedin.com/company/systopia

a@mastodon.social